## AiM Infotech

# Bosch MS 3.1 Formula3 P2P

## Release 1.01

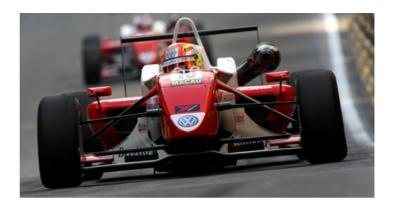

ECU

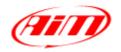

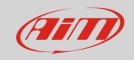

This tutorial explains how to connect Bosch MS3.1 ECU to AiM devices.

1

# Supported models

This tutorial concerns these vehicles running:

• Formula 3 German championship with Push to Pass (P2P) management.

2

### Connection to AiM devices

The vehicle is equipped with a Bosch MS3.1 ECU. To connect it to AiM devices use the 22 pins Deutsch female diagnosis connector normally placed behind the driver helmet above the engine.

Here below you see the 22 pins Deutsch female diagnosis connector installed on the left, its pinout on the right and bottom of them the connection table.

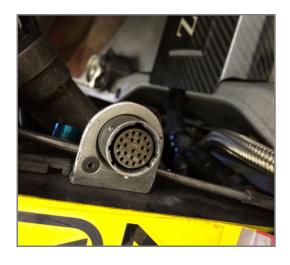

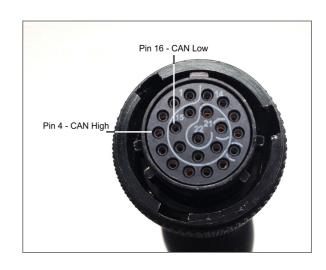

| Deutsch connector pin | Pin function | AiM cable |
|-----------------------|--------------|-----------|
| 4                     | CAN High     | CAN+      |
| 16                    | CAN Low      | CAN-      |

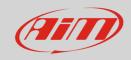

3

# AiM device configuration

Before connecting the ECU to AiM device set this up using AiM software. The parameters to select in the device configuration are:

- ECU manufacturer "Bosch"
- ECU Model "MS3.1\_FORMULA3\_P2P";

#### 4

## Available channels

Channels received by AiM devices connected to "Bosch" "MS3.1\_FORMULA3\_P2P" protocol are:

| ID     | CHANNEL NAME   | FUNCTION                       |
|--------|----------------|--------------------------------|
| ECU_1  | FM3_RPM        | RPM                            |
| ECU_2  | FM3_CAR_SPEED  | Car speed                      |
| ECU_3  | FM3_TPS_BUTFLY | Butterfly position             |
| ECU_4  | FM3_TPS        | Throttle pedal position        |
| ECU_5  | FM3_BRAKE_PR   | Brake pressure                 |
| ECU_6  | FM3_STEERANGLE | Steering angle                 |
| ECU_7  | FM3_GEAR       | Engaged gear                   |
| ECU_8  | FM3_LAP_NUM    | Lap number                     |
| ECU_9  | FM3_PITLANE    | Pit lane limiter               |
| ECU_10 | FM3_INTKAIRT   | Intake air temperature         |
| ECU_11 | FM3_BATTVOLT   | Battery supply                 |
| ECU_12 | FM3_MAP_POS    | Manifold air pressure position |
| ECU_13 | FM3_P2P_COUNT  | Push to pass counter           |
| ECU_14 | FM3_P2P_ACTIVE | Push to pass active            |
| ECU_15 | FM3_P2P_READY  | Push to pass ready             |
| ECU_16 | FM3_L_FUELCONS | Last lap fuel consumption      |
| ECU_17 | FM3_O_FUELCONS | Overall laps fuel consumption  |